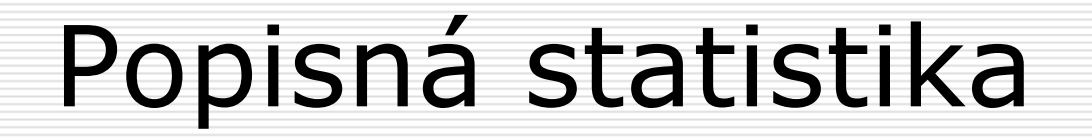

 $\Box$  grafy z-skóry

#### □ pravděpodobnost<br>Giako příprava pr (jako příprava pro úvod do induktivní statistiky)

#### Grafy□ pouze <u>základní typy</u><br>□ pro kategoriální dat □ pro kategoriální data<br>výsečový graf pro <u>kategoriální </u>data - sloupcový diagram,<br>výsečový graf □ pro intervalová data<br>frekvenční polvgon, k –pro <u>intervalová</u> data – histogram,<br>frekvenční polygon, krabicový diagram,<br>stromkový diagram □ grafy je možno znázornit v kategorizované<br>formě – pro jednotlivé kategorie další –formě – pro jednotlivé kategorie další<br>proměnné (např. pro muže a ženy) □ grafy pro vztah dvou a více proměnných<br>budou probrány později

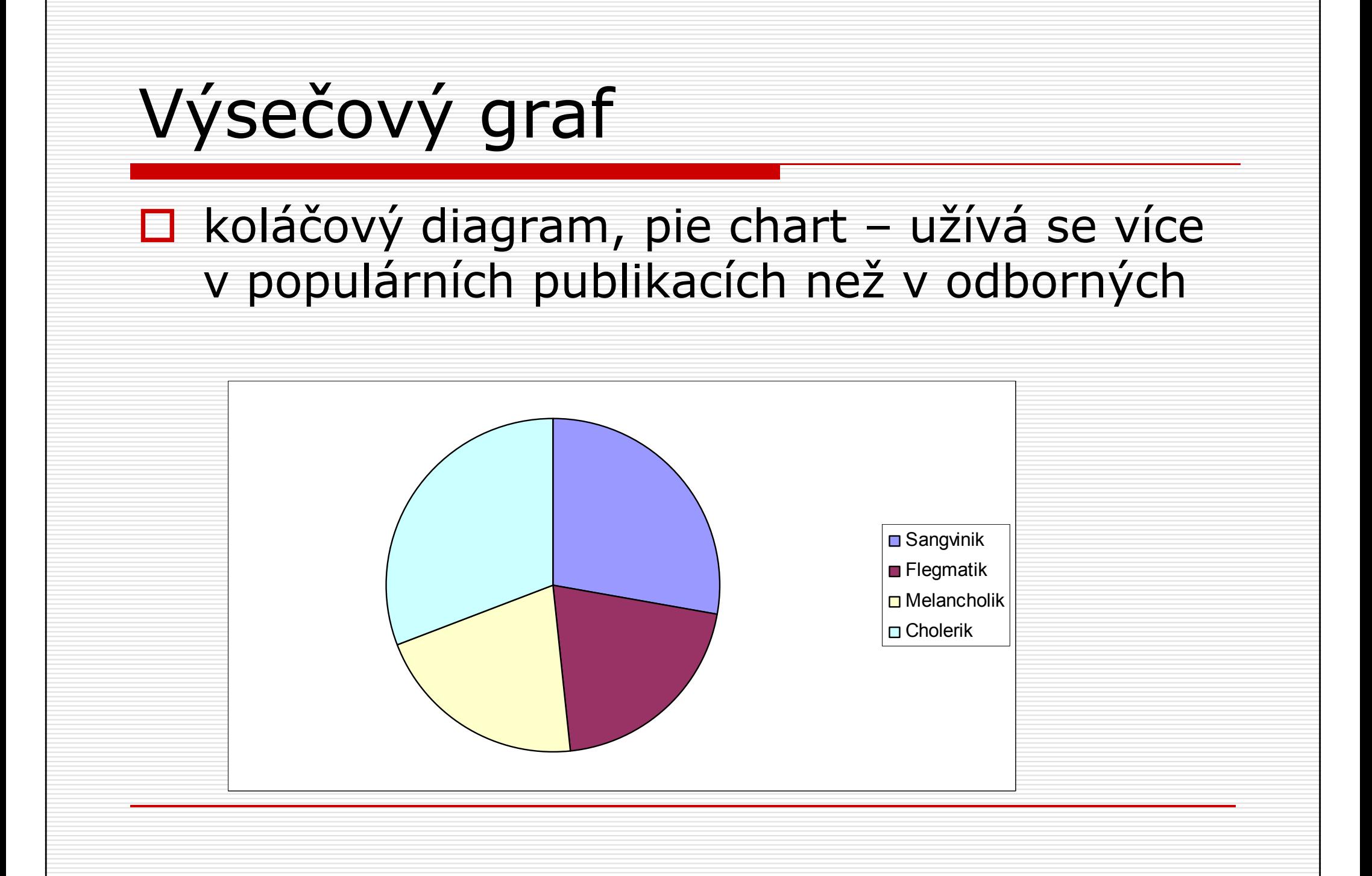

Výsečový graf□ každá výseč by měla být označena %<br>Politický počet případů a uveden celkový počet případů ideální pro 3 -7 kategorií**□ výhody**: srozumitelný nevýhody: jen pro kategoriální data; neukazuje přesné údaje (pokud nejsou vyznačeny); srovnání více skupin osob problematické

# Sloupcový diagram

# □ bar chart

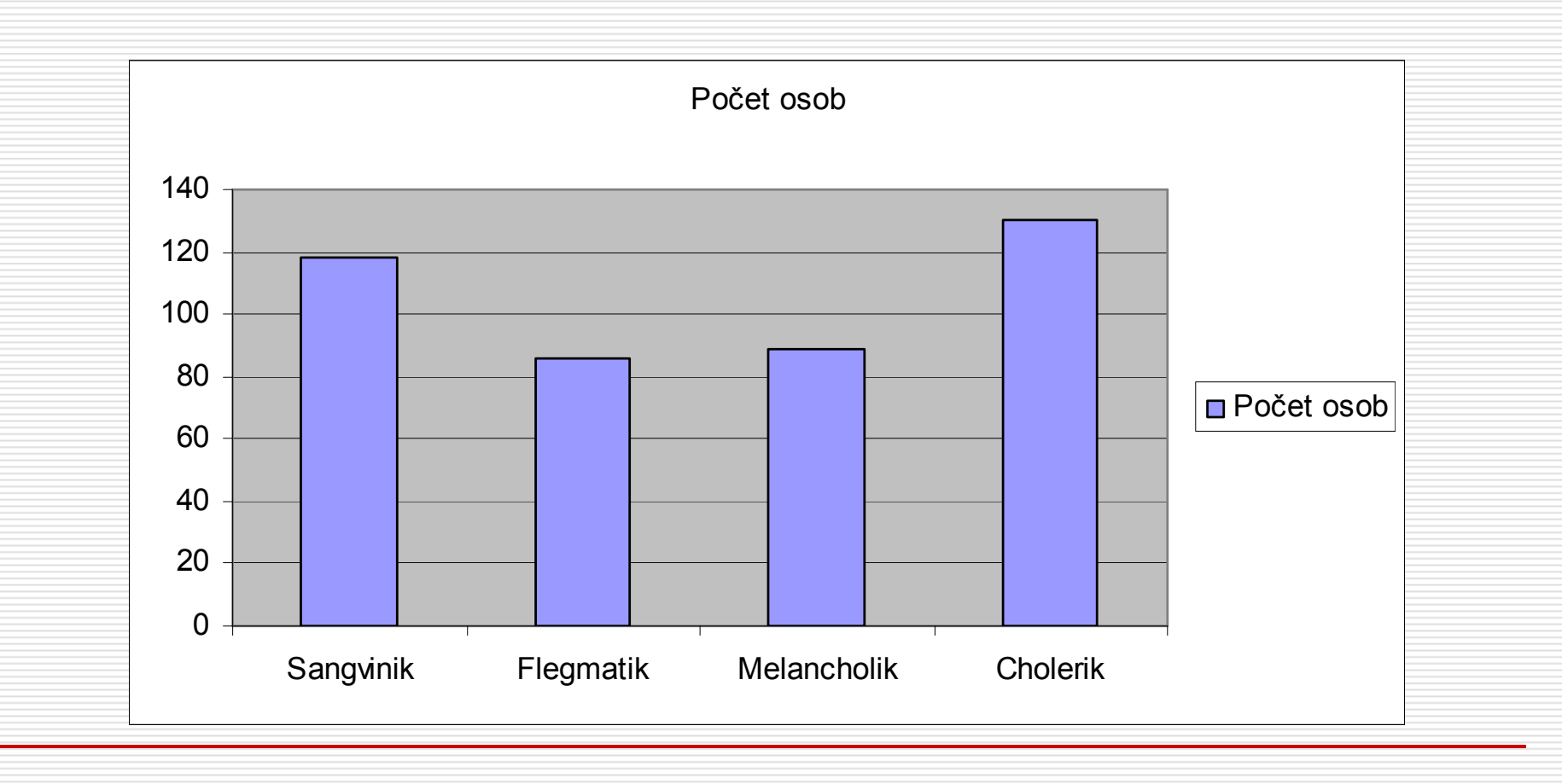

## Sloupcový diagram□ pro kategoriální data, může být<br>Orientován horizontálně či vertik orientován horizontálně či vertikálně□ jednotlivé sloupce odděleny mezerou □ výhody: srozumitelný, je možno v<br>Liednom arafu porovnat četnosti pro jednom grafu porovnat četnosti pro více skupin osob

#### Histogram

- často užívaný
- □ podobný sloupcovému diagramu, ale je pro intervalová data
- □ jednotlivé sloupce reprezentují nikoliv<br>Liednotlivé kategorie, ale intervaly jednotlivé kategorie, ale intervaly hodnot (sloupce jsou bez mezer)
- □ tvar histogramu závisí také na šířce<br>Lintervalů intervalů

#### Histogram

□ výhody: umožňuje detekovat odlehlá pozorování, srovnání s normálním rozdělením

□ nevýhody: nezjistíte přesné hodnoty<br>Liednotlivých případů, obvykle se jednotlivých případů, obvykle se nezobrazují data pro více skupin případů

#### Histogram

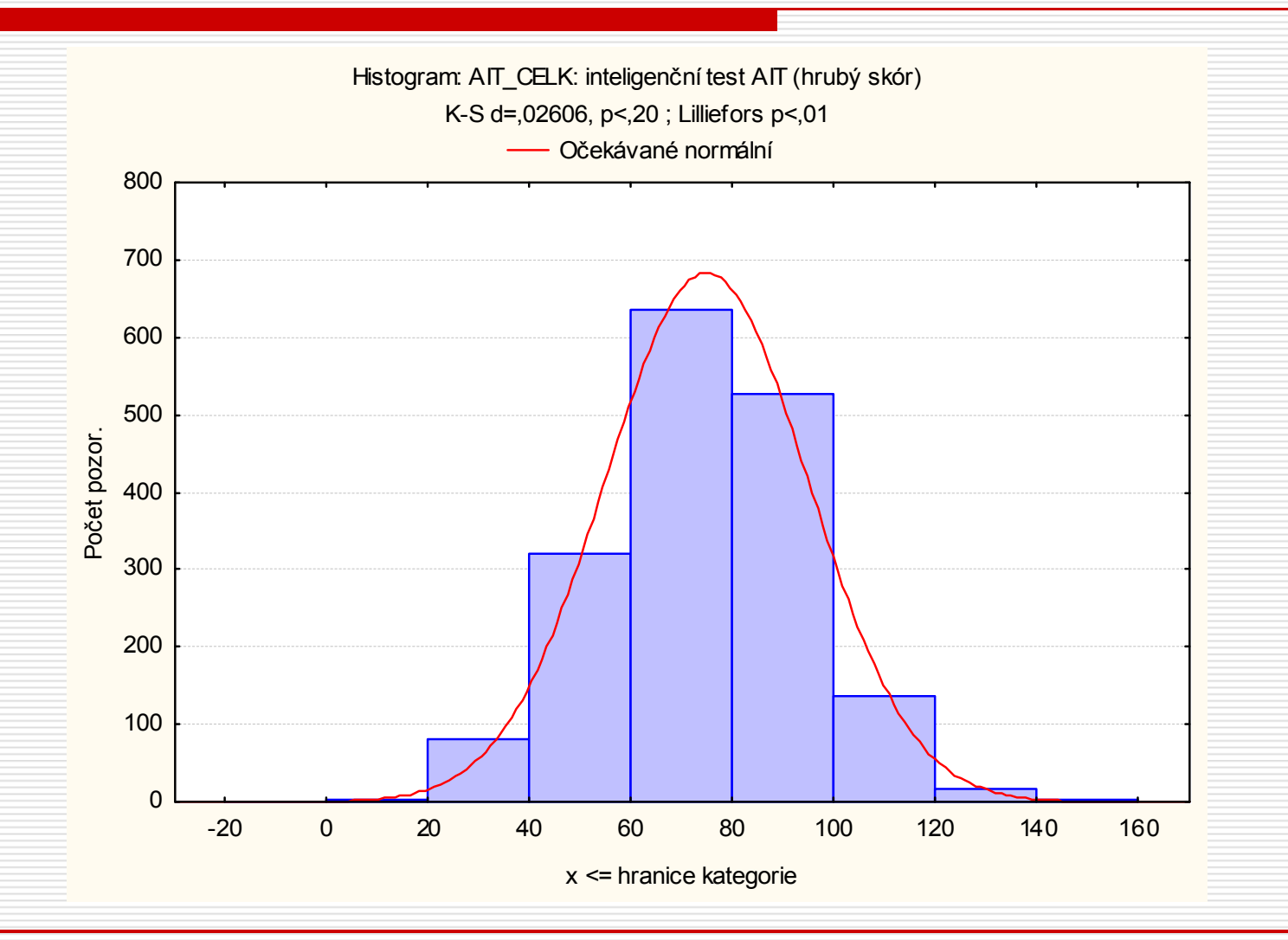

#### Grafy□ **frekvenční polygon** – konstruován<br>Dodobně jako bistogram, jen místo sl podobně jako histogram, jen místo sloupců jsou tečky spojené čarou

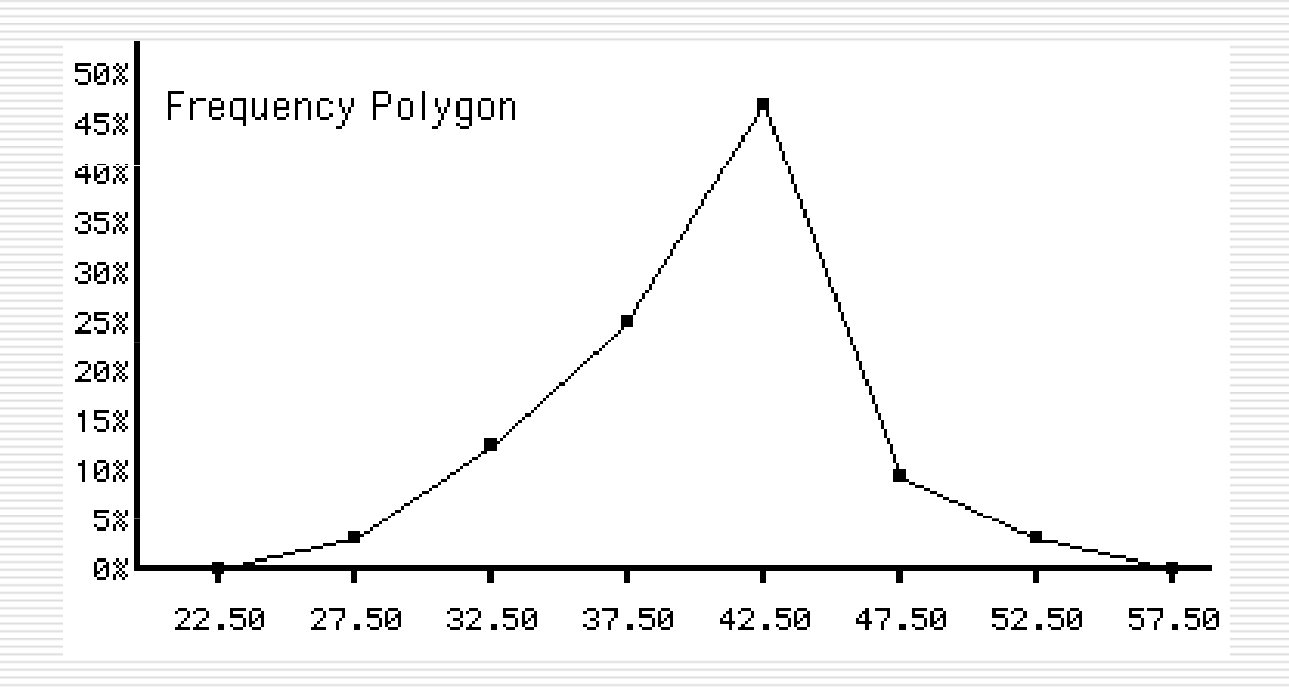

- □ stem-and-leaf plot; stonek a list –<br>Fodobný bistogramu (naležato) a podobný histogramu (naležato), ale obsahuje informace o každém případu
- □ konstrukce diagramu hodnoty jsou<br>Fozděleny např. na desítky (stonek) a rozděleny např. na desítky (stonek) a jednotky (list)
- $\Box$  např. hodnota 85 = 8x10 + 5x1
- $\Box$  pokud je hodnot pro některé desítky<br>Více rozdělí se na další stonky více, rozdělí se na další stonky

Frequency Stem & Leaf3,00 1 . 468 7,00 2 . 0225588 9,00 3 . 011234449 10,00 4 . 34555677993,00 5 . 344 7,00 6 . 01113894,00 7 . 12342,00 8 . 341,00 9 . 1

Stem width: 10,00 $1 \cose(s)$ Each leaf:

Frequency Stem & Leaf

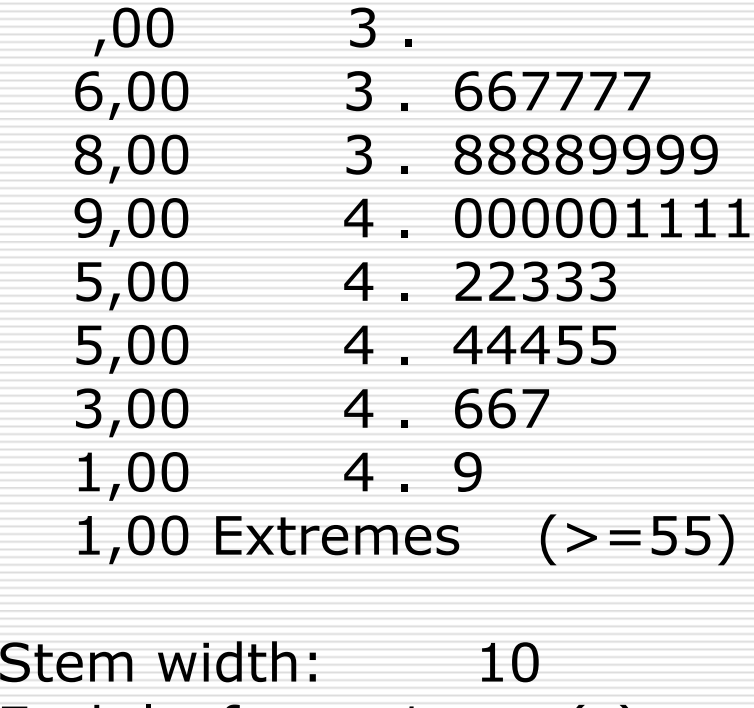

 $1 \cose(s)$ Each leaf:

□ výhody: ukazuje údaje pro každý<br>Dočínad: je možné snadno identifiko případ; je možné snadno identifikovat minimum, maximum, shluky případů, odlehlá pozorování; můžeme porovnat dvě skupiny případů zobrazením dvou přilehlých diagramů □ nevýhody: nevypadá zajímavě;<br>vhodnější sníše pro menší datové vhodnější spíše pro menší datové soubory (N<100)

# Krabicový diagram

- □ boxplot, vousatá krabička<br>□
- □ poskytuje bohaté zobrazení důležitých<br>aspektů rozdělení bodnot aspektů rozdělení hodnot
- □ délka krabice odpovídá interkvartilové<br>Codchylce: uvnitř krabice je wznačen odchylce; uvnitř krabice je vyznačen medián
- □ v některých variantách grafu jde např. o<br>cměrodatnou odchylku a průměr směrodatnou odchylku a průměr
- **□** "vousy" je ohraničeno rozmezí hodnot

## Krabicový diagram

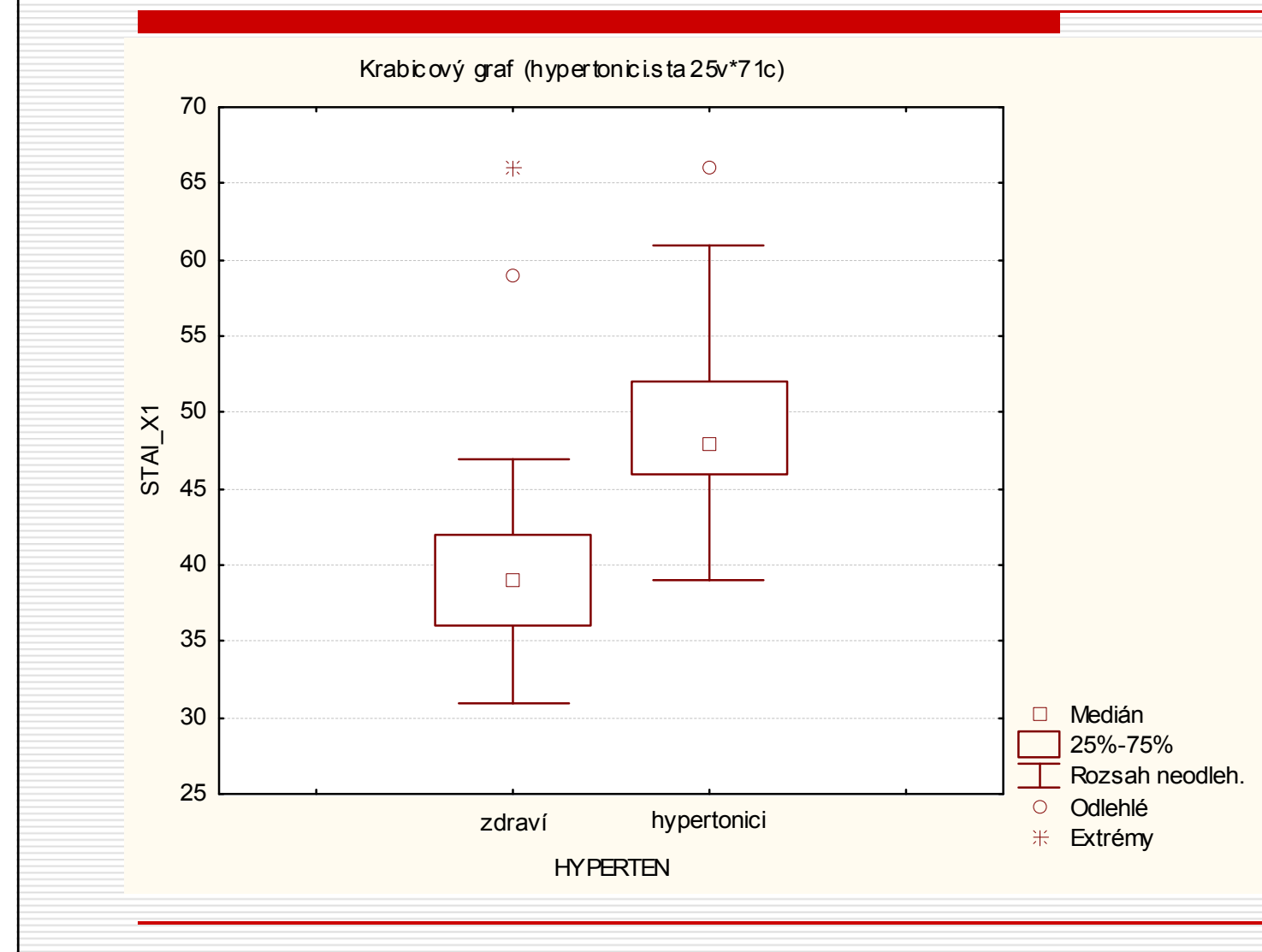

#### Odlehlá pozorování

□ zvlášť jsou u boxplotu vyznačena tzv.<br>celeblá nozorování (outliers - obvyk odlehlá pozorování (outliers hodnoty vzdálené více než 1.5 –– obvykle mezikvartilové odchylky od hodnoty kvartilů) a extrémní pozorování (obvykle více než 3x mezikvartilové odchylky)

 $\Box$  odlehlá pozorování mohou zkreslit výsledky<br>Dodlehlá pozorování mohou zkreslit výsledky některých statistik a statistických testů

#### Odlehlá pozorování

- □ je proto důležité je v datech hledat; pokud je<br>inajdeme musíme se rozhodnout zda se jedna najdeme, musíme se rozhodnout, zda se jedná o ojedinělý výskyt (který by se v jiném vzorku nevyskytl) nebo výsledek chyby měření; nebo zda je tak reprezentována určitá část populace
- □ pokud jde o ojedinělý výskyt, je možno je z další<br>Lanalýzy vyloučit analýzy vyloučit
- □ jinak je nutno se rozhodnout mezi dvěma<br>možnostmi: huď je vyloučit s vědomím že možnostmi: buď je vyloučit s vědomím, že výsledky budou jejich nepřítomností zkresleny, nebo použít neparametrický test (vhodnější přístup)

# Krabicový diagram□ výhody: užitečný pro detekci odlehlých pozorování, šikmosti rozdělení; vhodný pro porovnání více skupin případůnevýhody: složitější

## Grafy – obecná doporučení

- □ každý graf by měl mít stručný a výstižný<br>názeu název
- $\Box$  obě  $\mathbf{osy}$  grafu by měly být označeny názvy proměnných a <u>jednotkami měření</u> (závislá proměnná je obvykle na svislé ose)
- $\Box$  **počátek os** by měl být v nule pokud<br>Dení je třeba to wznačit není, je třeba to vyznačit
- □ velikost grafu a rozsah os by měl být<br>takový, aby větčina dat zabírala celý gr takový, aby většina dat zabírala celý graf

Z-skóry□ umožňují najít a popsat **pozici každé**<br>→ hodnoty v rámci rozdělení bodnot hodnoty v rámci rozdělení hodnot □ a také **srovnávání hodnot**<br>Docházejících z měření **na** pocházejících z měření na rozdílných stupnicích □ hrubé skóry jsou převedeny na standardizovanou stupnici(jednotkou je směrodatná odchylka)

### Z-skóry - příklad □ např. skóry ze dvou testů – biologie a<br>Diskologie psychologie □ student získal 26 bodů z biologie a<br>620 z psychologie Ve kterém 620 z psychologie. Ve kterém předmětu byl lepší?

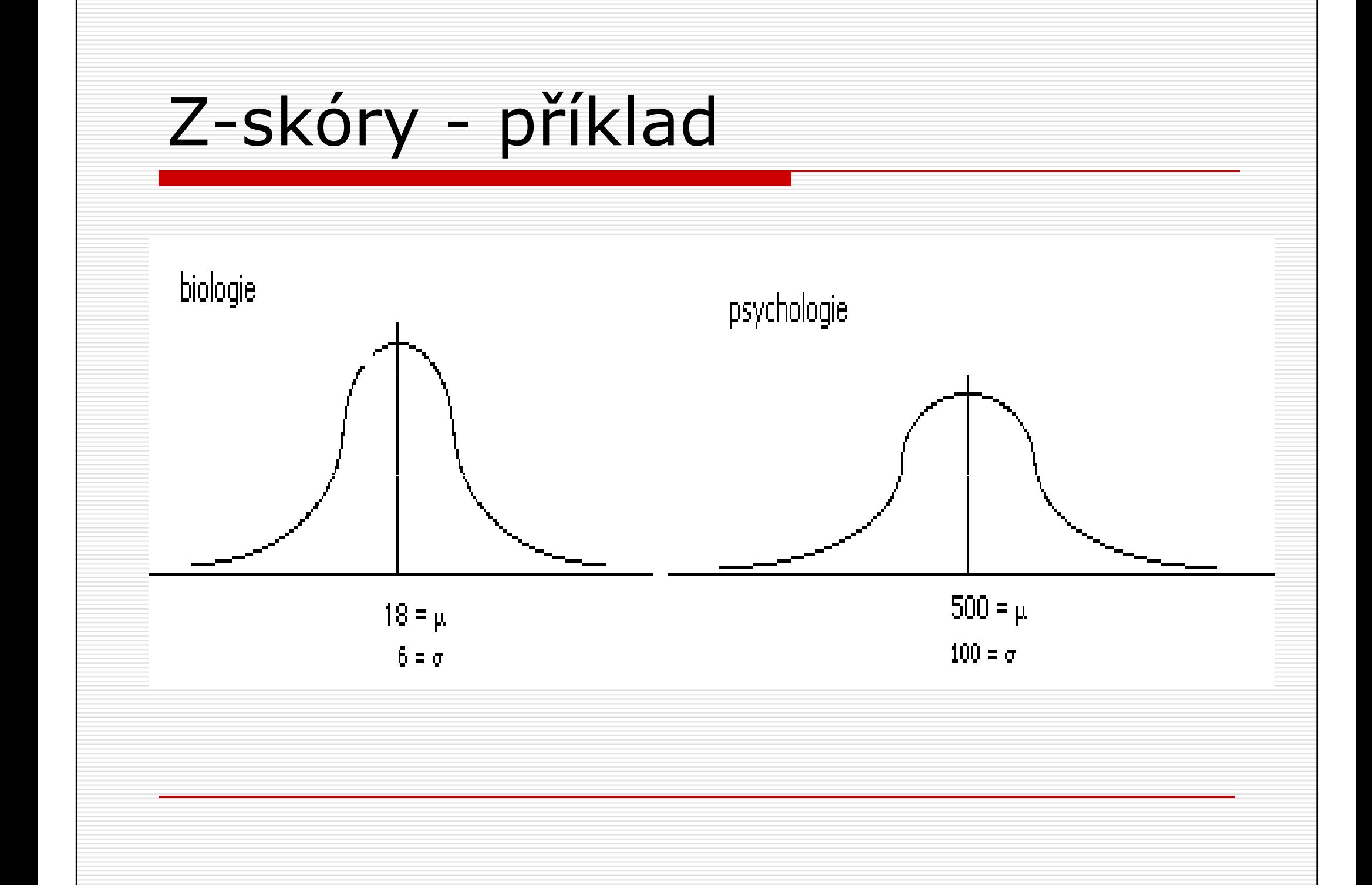

Z-skóry

- □ přímé porovnání není snadné skóry<br>→ obou testů mají rozdílné průměry i z obou testů mají rozdílné průměry i směrodatné odchylky
- $\square$  z skór $=$ odchylka skóru od průměru<br>Wzbledem k velikosti směrodatné vzhledem k velikosti směrodatné odchylky
- $\square$  z = odch. od průměru/směr. odch.

#### Z-skóry - příklad  $\Box$  skór z biologie:  $(26-18)/6 = 1,33$ □ skór psychologie: (620-500)/100=1,2 v biologii byl student lepší – $-1,33$ směrodatné odchylky nad průměrem

Z-skóry

- □ z-skór přesně udává pozici každé<br>□ hodnoty vzhledem k ostatním hodnoty vzhledem k ostatním hodnotám
- znaménko (+ nebo -) ukazuje, zda je hodnota nad nebo pod průměrem rozdělení

□ hodnota z-skóru upřesňuje, kolik<br>směrodatných odchylek hyla hodr směrodatných odchylek byla hodnota<br>od průměru vzdálena

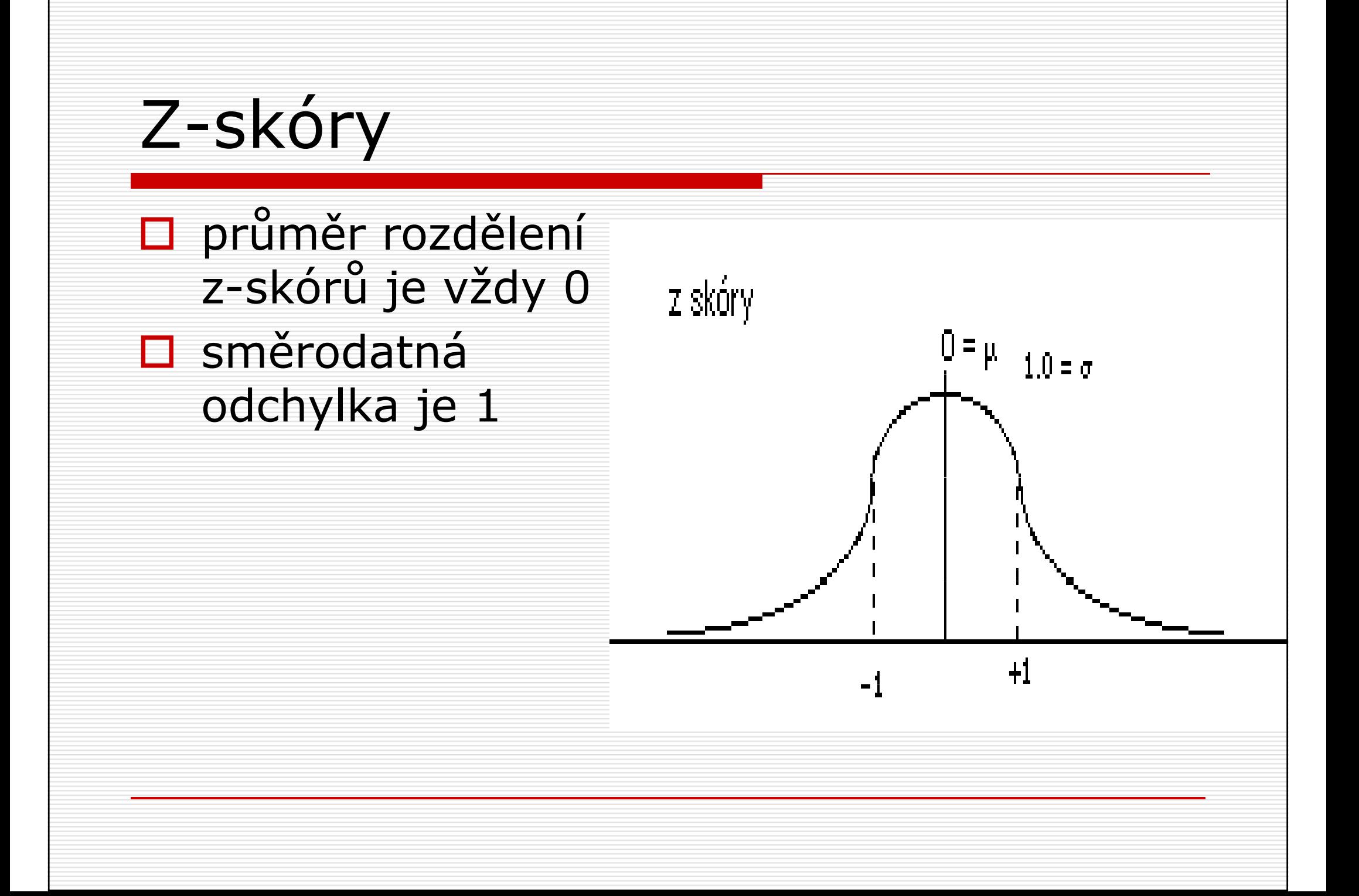

Z-skóry

#### vzorecpro výpočet z-skóru hodnoty X

# $\Box$  u populace:  $z = (X - \mu) / \sigma$

# $\underline{\square}$  <u>u vzorku</u>: z = (X - m) / s

Z-skóry

□ podobně můžeme i z-skór převést na<br>pruhý skór, známe-li průměr a hrubý skór, známe-li průměr a směrodatnou odchylku

Z-skóry□ např. u stupnice IQ  $\Box$  μ = 100, σ = 15

 $\square$  pro osobu se z=-3 (3 směrodatné odchylky pod průměrem) bude IQ ?

Z-skóry  
\nInapř. u stupnice IQ 
$$
\mu = 100
$$
,  $\sigma = 15$   
\nI pro osobu se z=-3 (3 směrodatné  
\nodchylky pod průměrem) bude IQ

$$
X = Z \cdot \sigma + \mu
$$
  
 
$$
X = -3 \cdot 15 + 100
$$
  
 
$$
X = 55
$$

# Rozdělení z-skórů□ tvar rozdělení z-skórů je stejný jako<br>tvar původního rozdělení hrubých tvar původního rozdělení hrubých skórů□ průměr je 0, směrodatná odchylka 1 **□** transformace změní jen označení hodnot na ose X

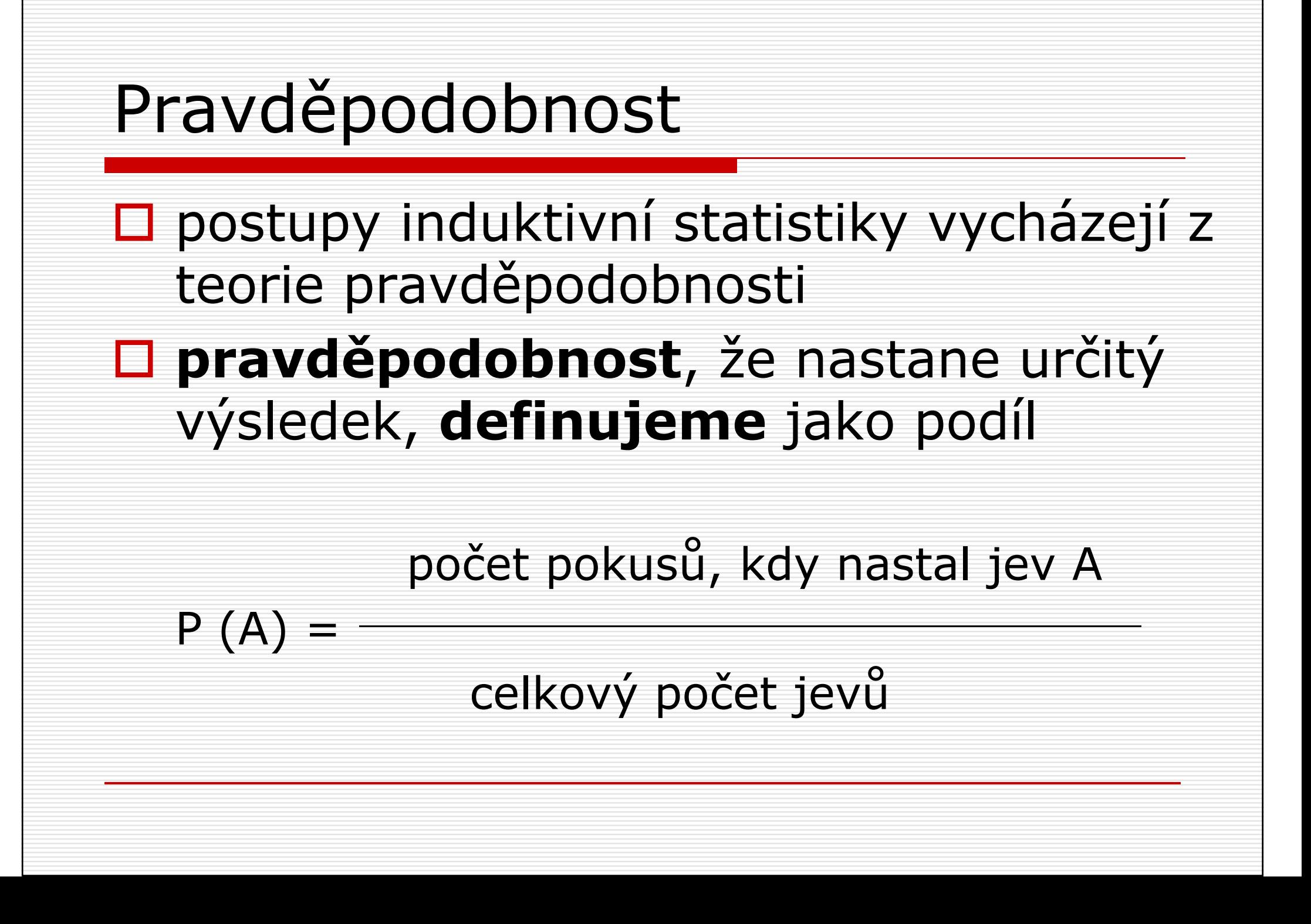

□ jaká je pravděpodobnost, že si z balíčku<br>— 52 karet wtáhneme určitou kartu (nanř 52 karet vytáhneme určitou kartu (např. pikovou dámu) ?

□ jaká je pravděpodobnost, že si z balíčku<br>— 52 karet wtáhneme určitou kartu (nanř 52 karet vytáhneme určitou kartu (např. pikovou dámu) ?

P (piková dáma) =  $f/N = 1/52 = 0.019 = 1.9\%$ 

#### □ jaká je pravděpodobnost, že při hodu<br>Lostkou padne troika nebo čestka ? kostkou padne trojka nebo šestka ?

□ jaká je pravděpodobnost, že při hodu<br>Lostkou padne troika nebo čestka ? kostkou padne trojka nebo šestka ?

P  $(3 n. 6) = f/N = 2/6 = 0,333 = 33,3%$ 

## PravděpodobnostD pravděpodobnost bývá uváděna<br>Polšastěji jako nodíl (0.33) zlou nejčastěji jako **podíl** (0,33), **zlomek**  $(1/3)$  nebo **procento**  $(33,3\%)$ □ pravděpodobnost určitého jevu nebo<br>třídy jevy můžeme odbadnout z třídy jevů můžeme odhadnout z rozdělení hodnot (četností)

- $\Box$  představme si, že máme krabici se 40<br>Očíslovanými žetony s čísly 1 5 očíslovanými žetony s čísly 1 –5
- □ v tabulce jsou uvedeny absolutní i<br>Felativní četnosti jednotlivých čísel relativní četnosti jednotlivých čísel žetonů

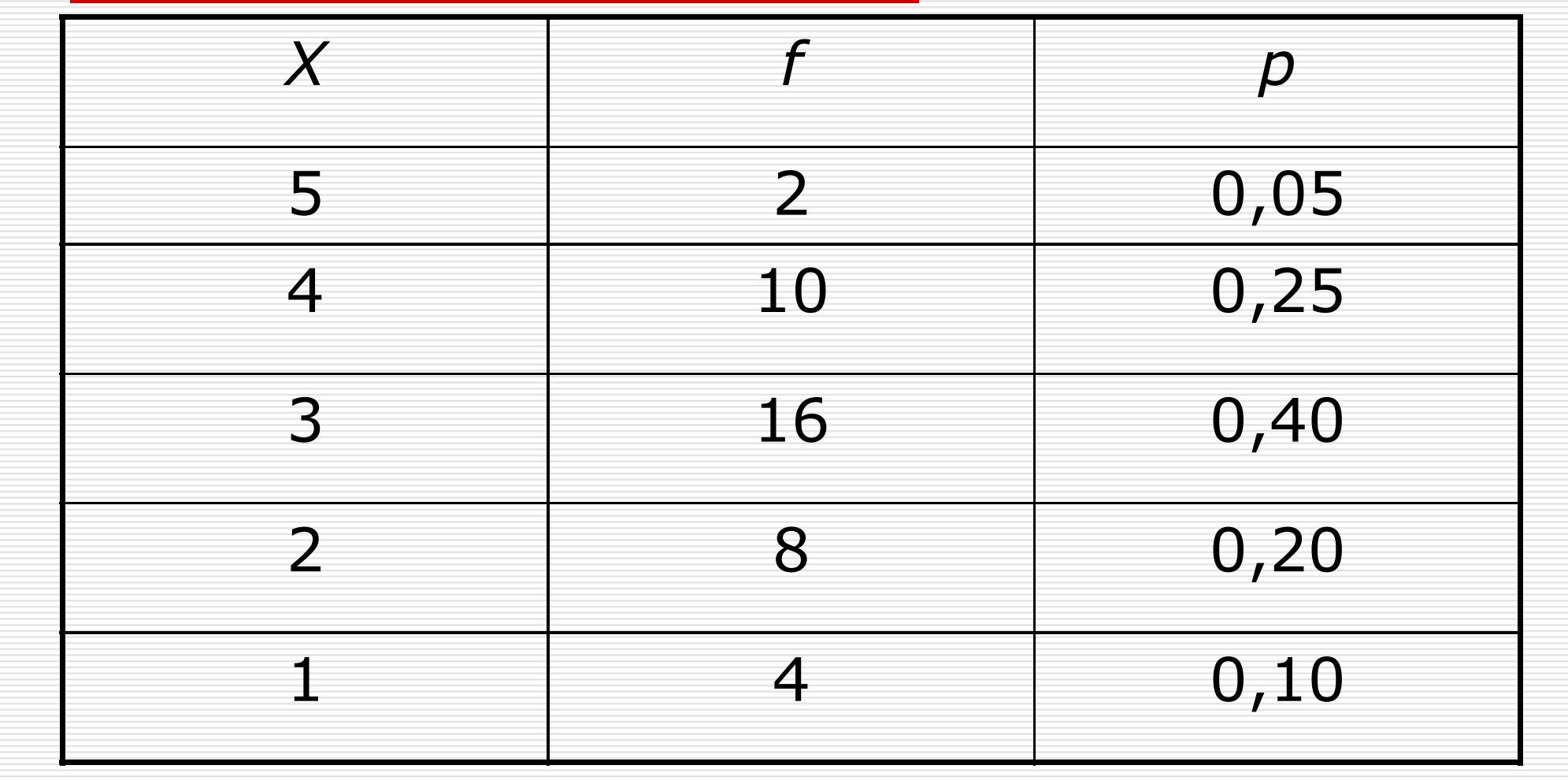

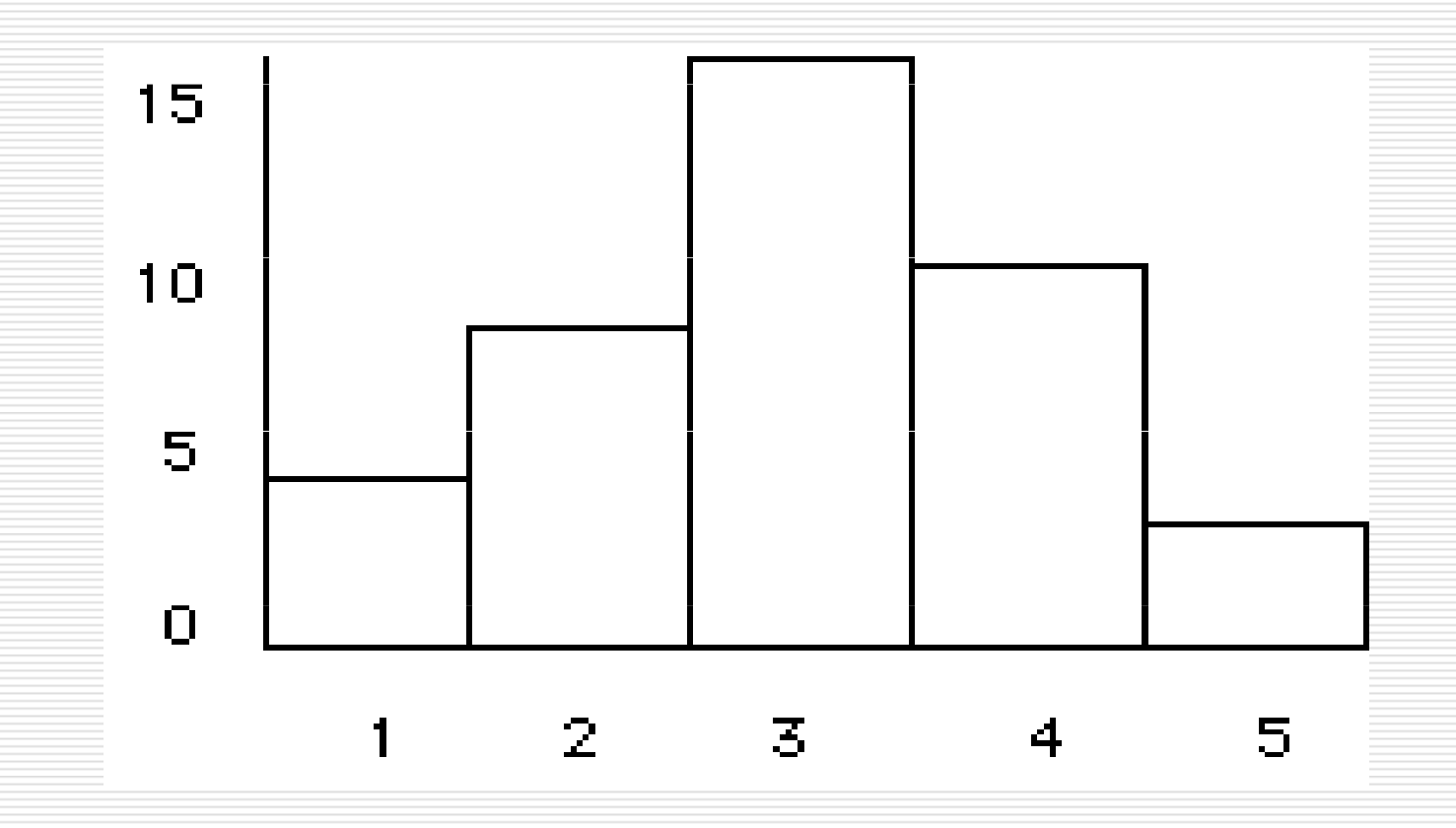

 vaším úkolem je vytáhnout 1 žeton □ jaká je pravděpodobnost, že<br>→ vytábnote žeton s číslem 32 vytáhnete žeton s číslem 3?

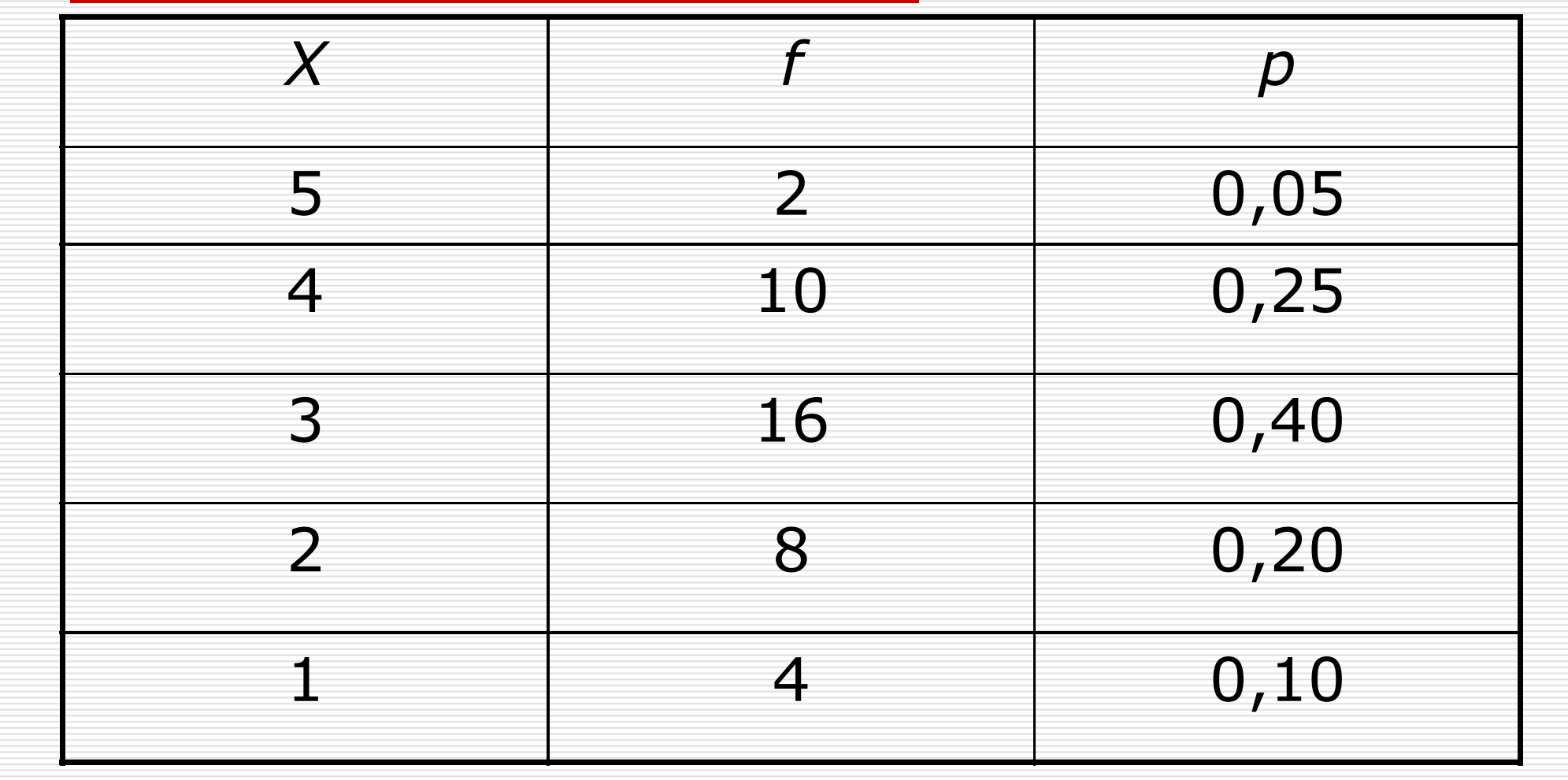

# Pravděpodobnost□ vaším úkolem je vytáhnout 1 žeton □ jaká je pravděpodobnost, že<br>vytábnete žeton s číslem 32 vytáhnete žeton s číslem 3? $\square$  p (3) = f/N = 16/40 =0,40 nebo 2/5 či 40%

#### □ Jaká je pravděpodobnost, že<br>→ wtáhnote žeton s číslem wiši vytáhnete žeton s číslem vyšším než 2?

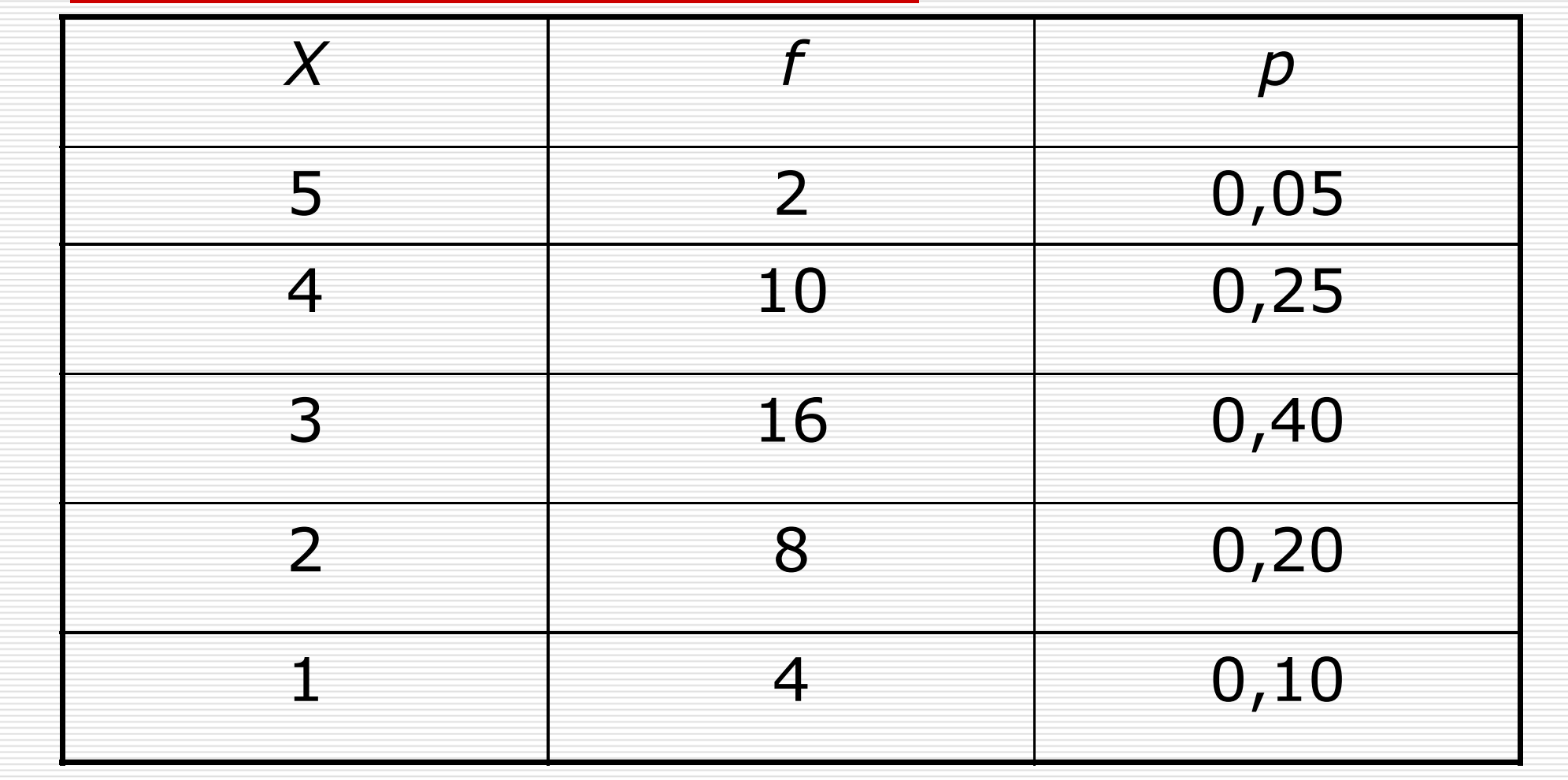

□ Jaká je<br>Dintavděn pravděpodobnost, že vytáhnete žeton s číslem vyšším než 2? $p(X > 2) = ?$  $0,05 + 0,25 + 0,40$  $= 0,70$ 

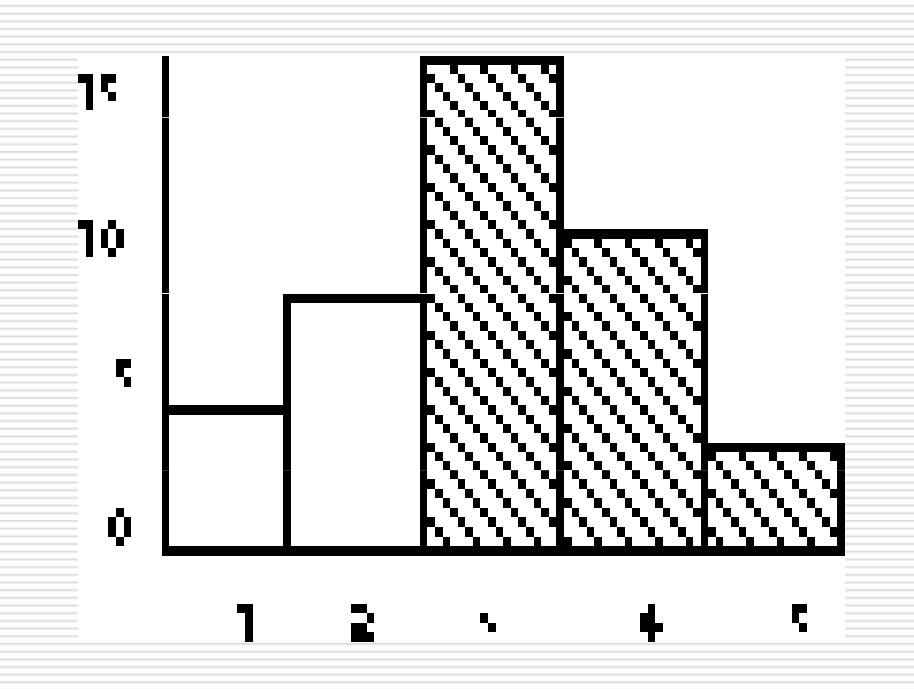

#### □ Jaká je pravděpodobnost, že<br>→ wtáhnote žeton s číslem nižš vytáhnete žeton s číslem nižším než 5?

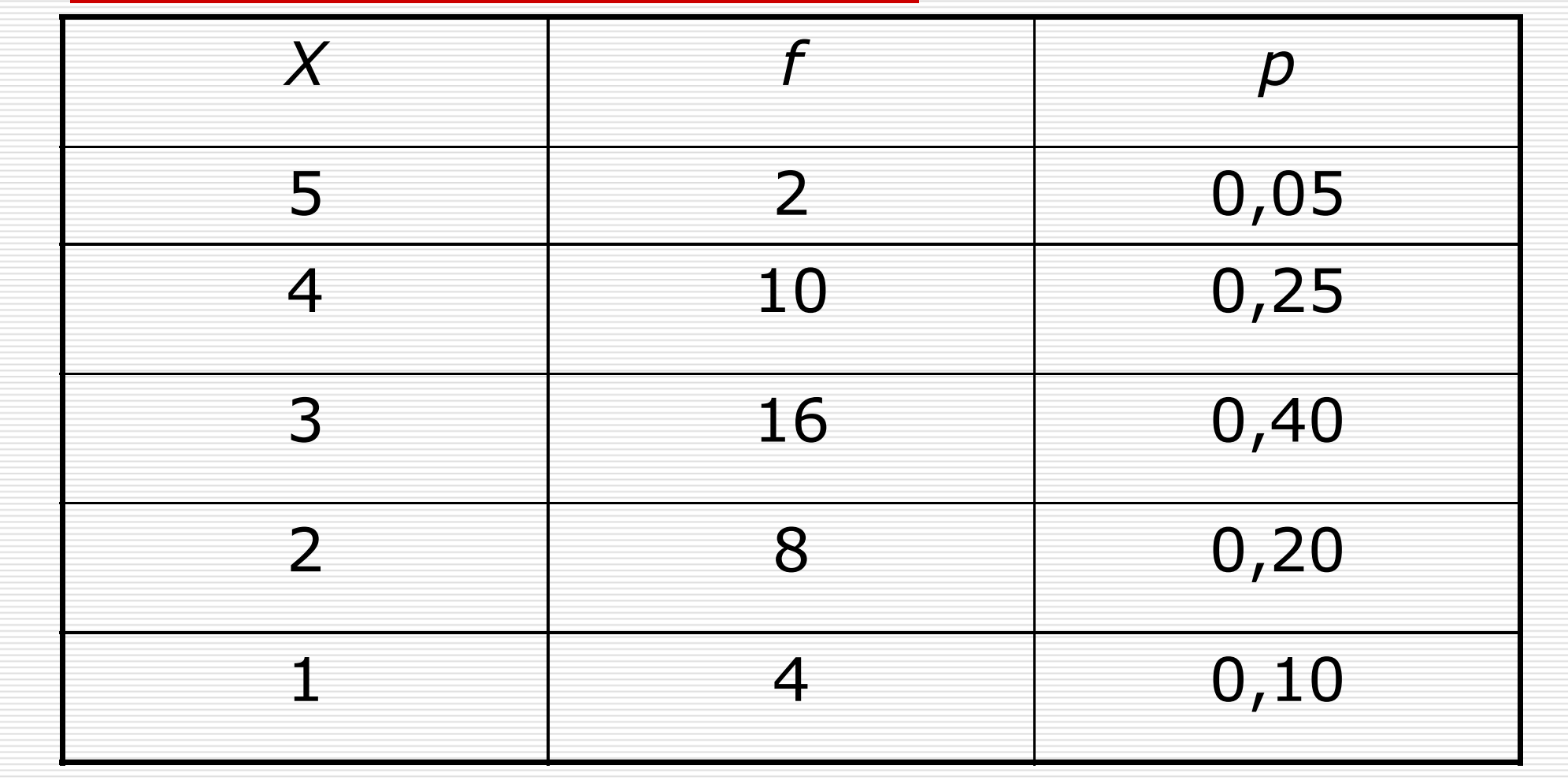

□ Jaká je<br>Dintavděn pravděpodobnost, 15 že vytáhnete žeton s číslem nižším než 5? $p(X < 5) = ?$  $0,10 + 0,20 + 0,40$ 

 $+ 0,25 = 0,95$ 

10. E. Г, Z

#### □ Jaká je pravděpodobnost, že<br>→ wtáhnote žeton s číslem nižš vytáhnete žeton s číslem nižším než 4 a vyšším než 1?

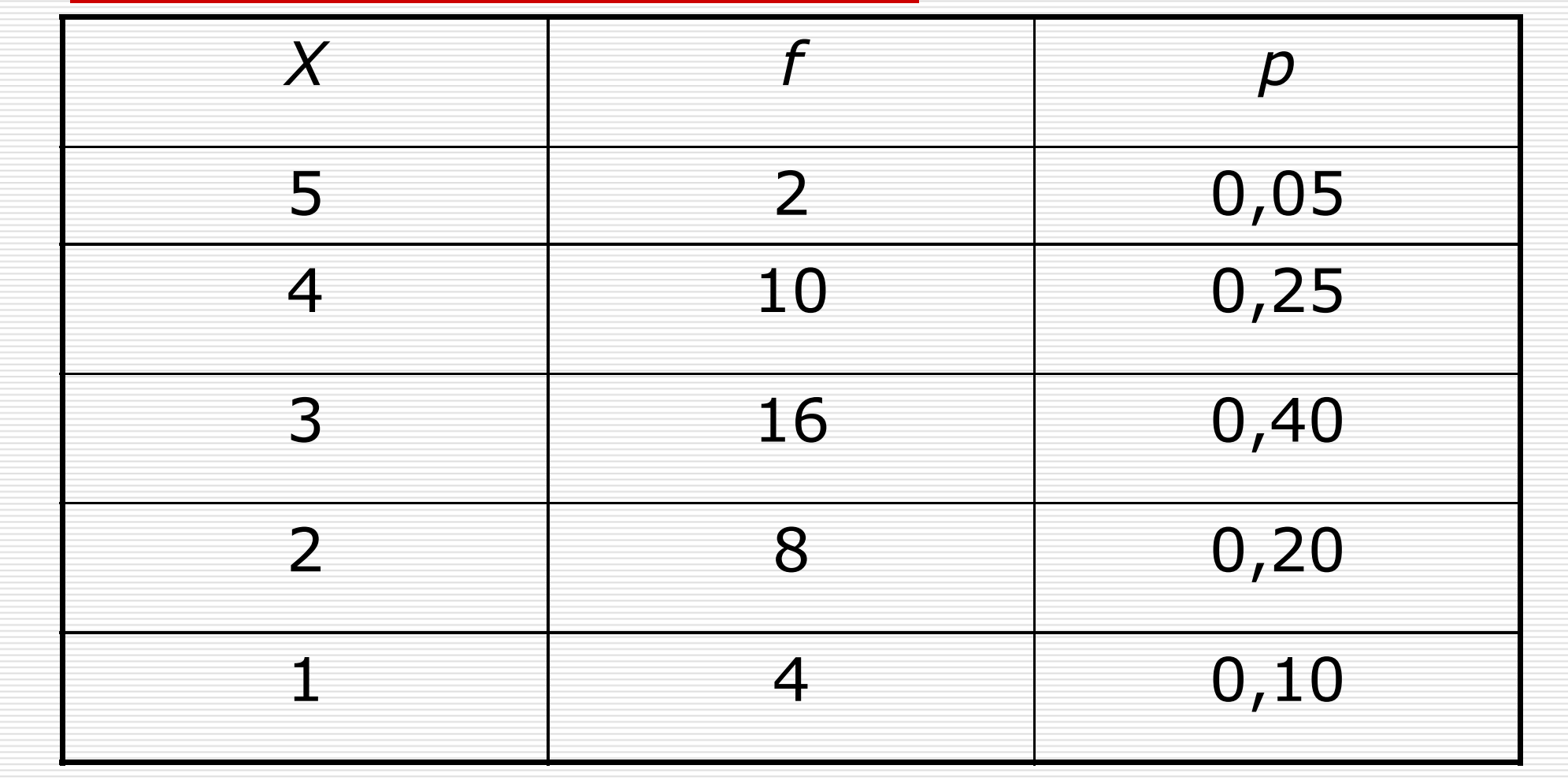

□ Jaká je<br>Dintavděn pravděpodobnost, že vytáhnete žeton s číslem nižším než 4 a vyšším než 1? $p(4 > X > 1) = ?$  $0,20 + 0,40 =$ 0,60

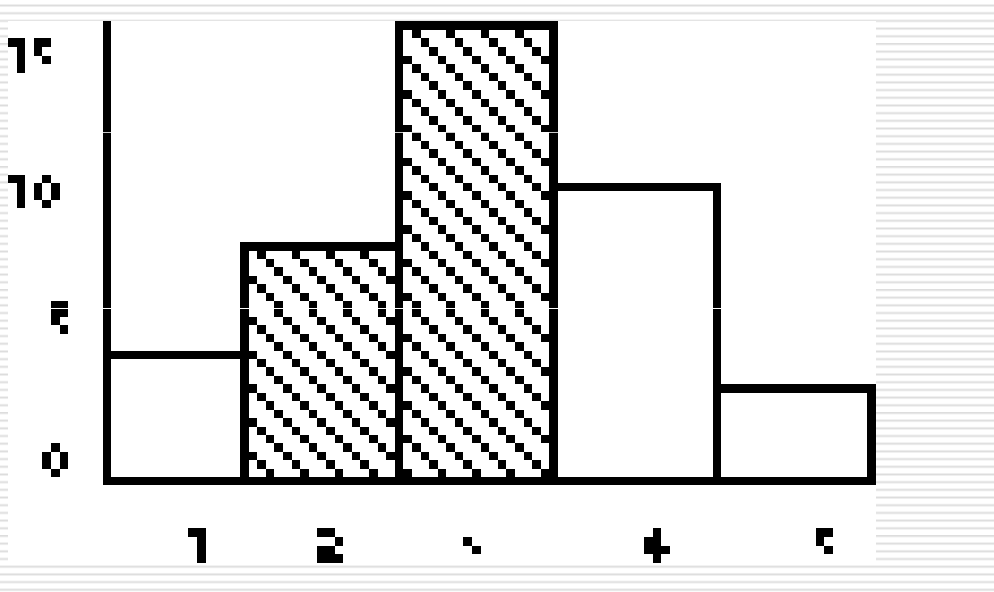

□ pravděpodobnost odpovídá hustotě<br>○ oblasti nod křivkou pro daný oblasti pod křivkou pro daný interval

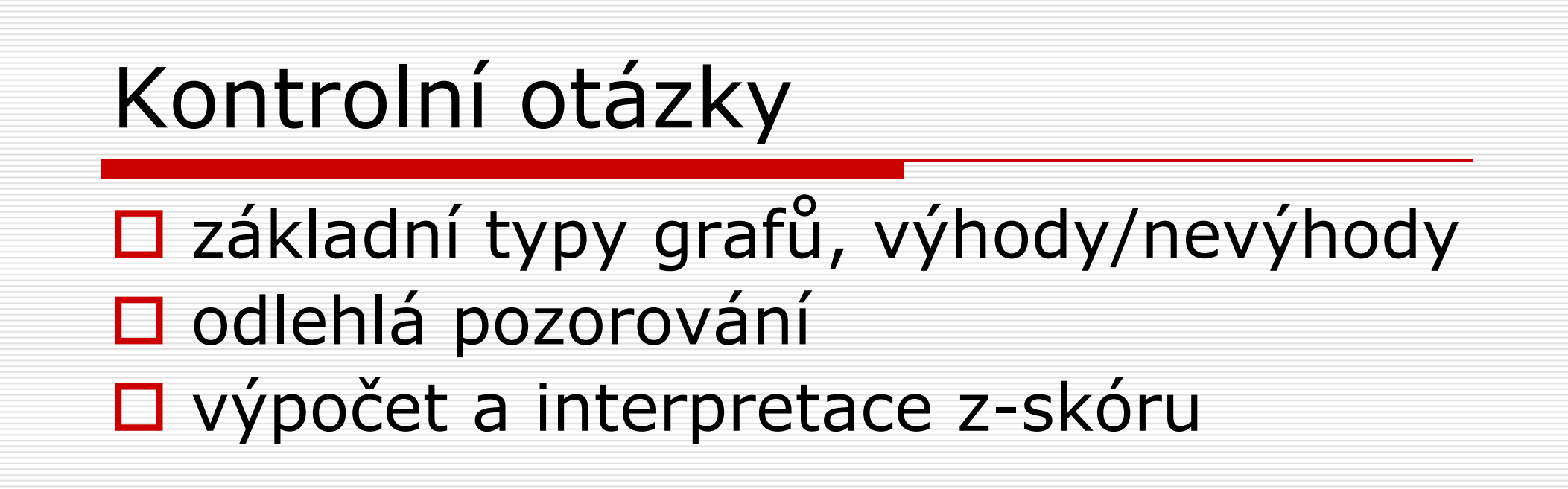

## Doplňující literatura

□ Wainer, H., & Velleman, PF (2001).<br>Statistical graphics: Manning the Statistical graphics: Mapping the pathways of science. Annual Review of Psychology, 52, 305-335.